|第2章|

お っかけロボを作 つ く ろう

<u>。</u><br>近くにあるものを追いかけるロボットを作りましょう。

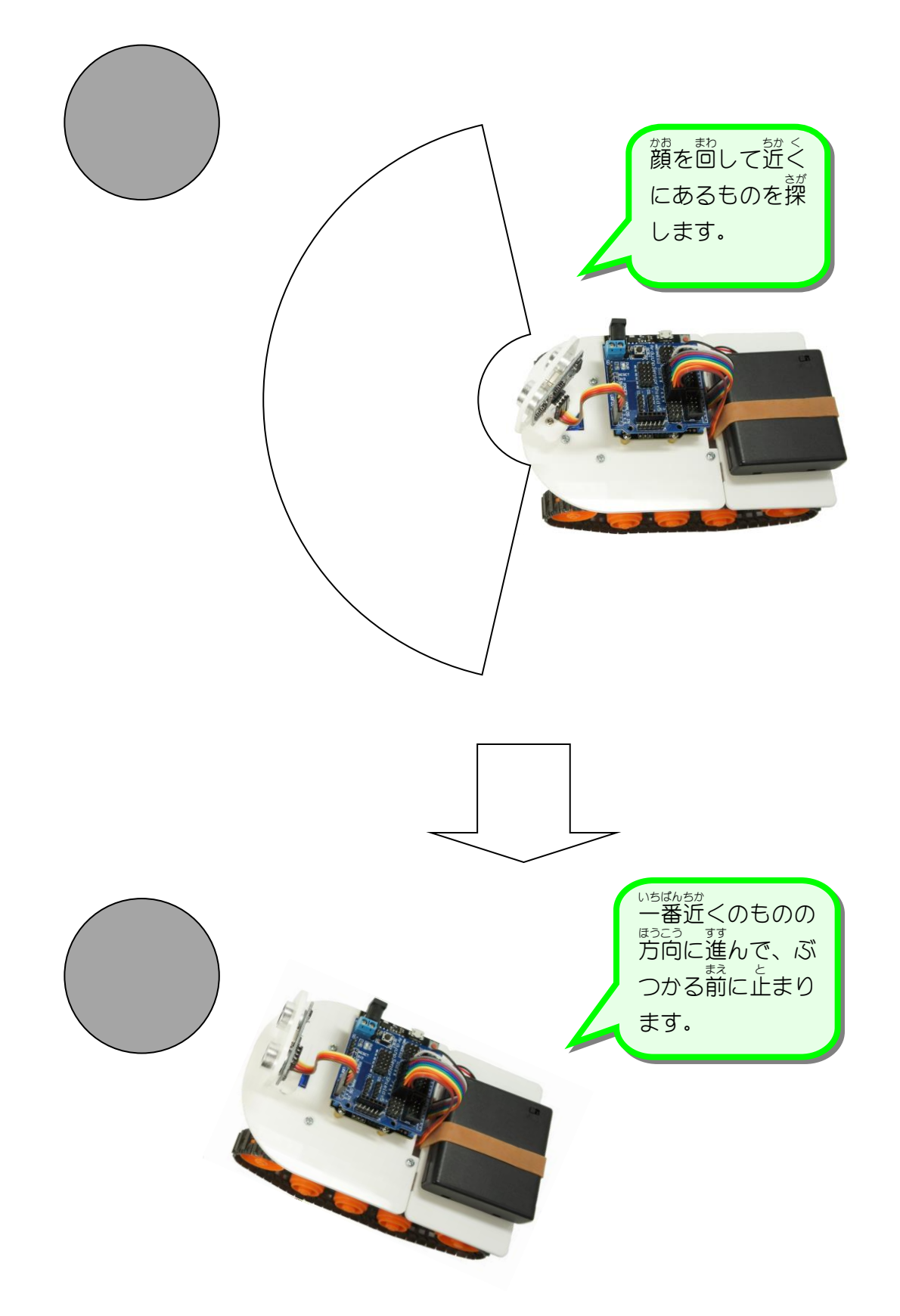

## STEP 1. いろんなブロックを準備 じ ゅ ん び しよう

## - ゕぉ゠ゕ<sub>くど゠ゕ</sub><br>1.顔の角度を変えるブロックを作りましょう

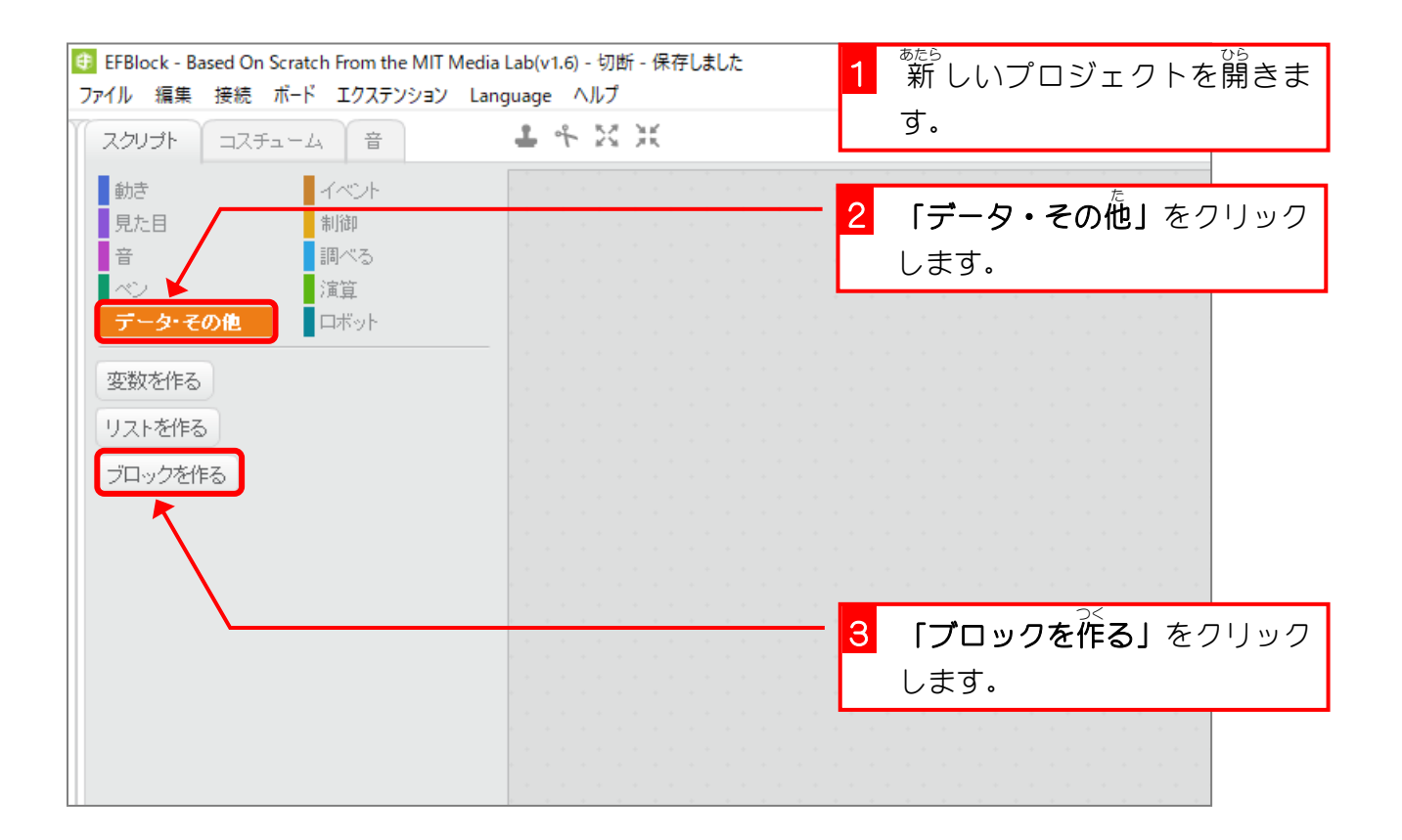

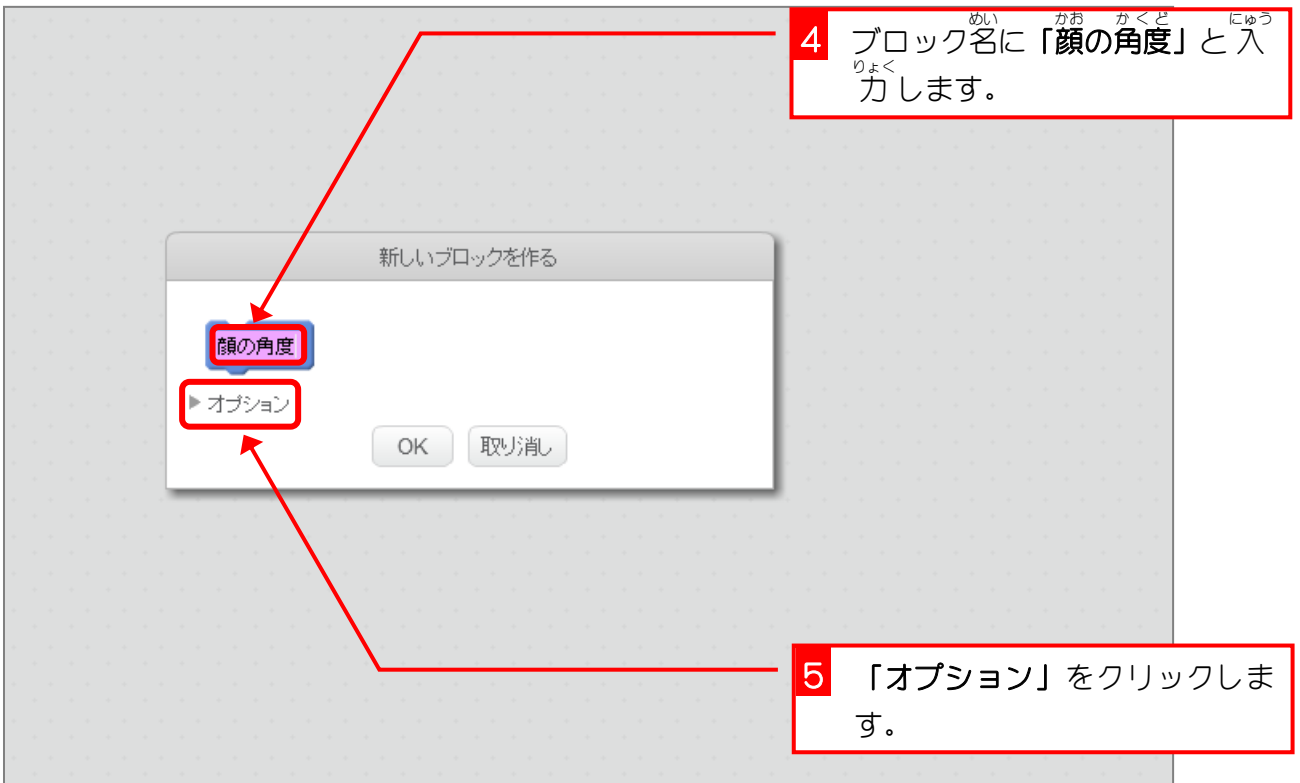

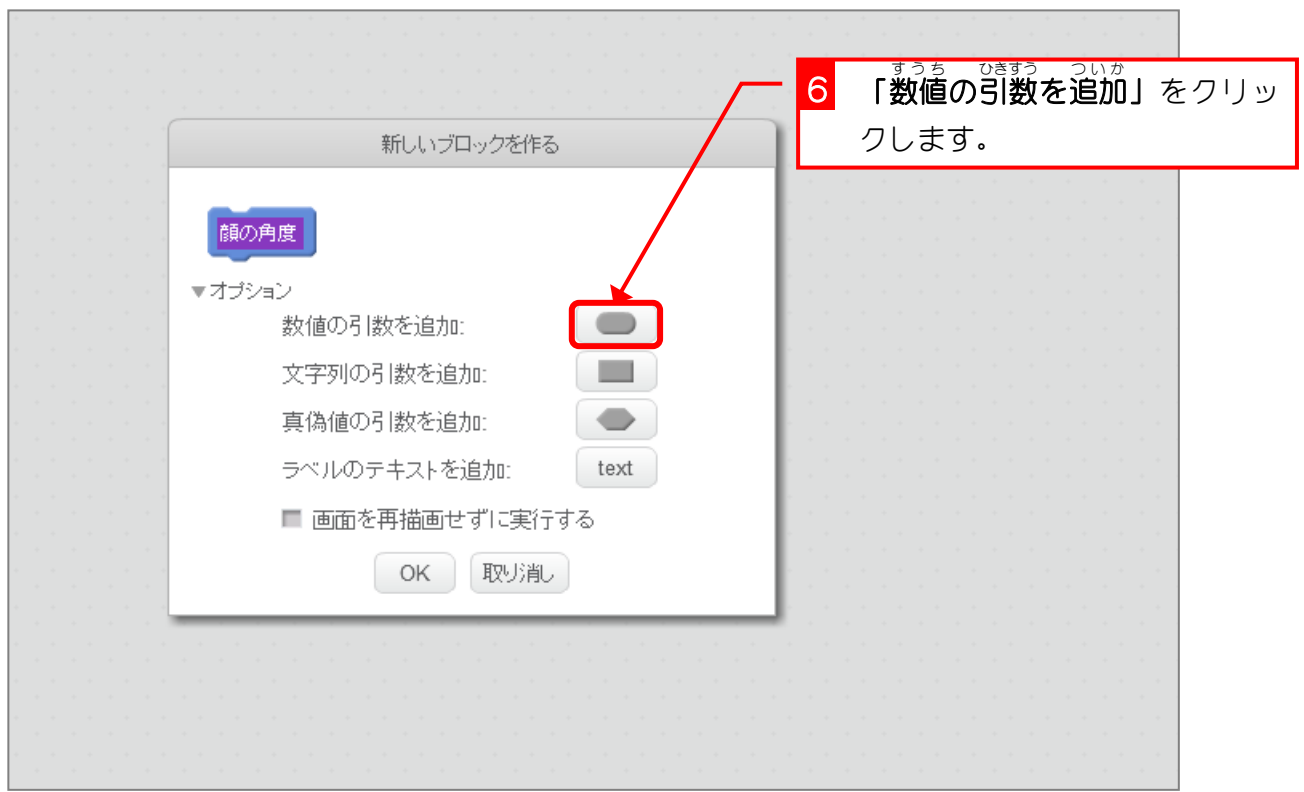

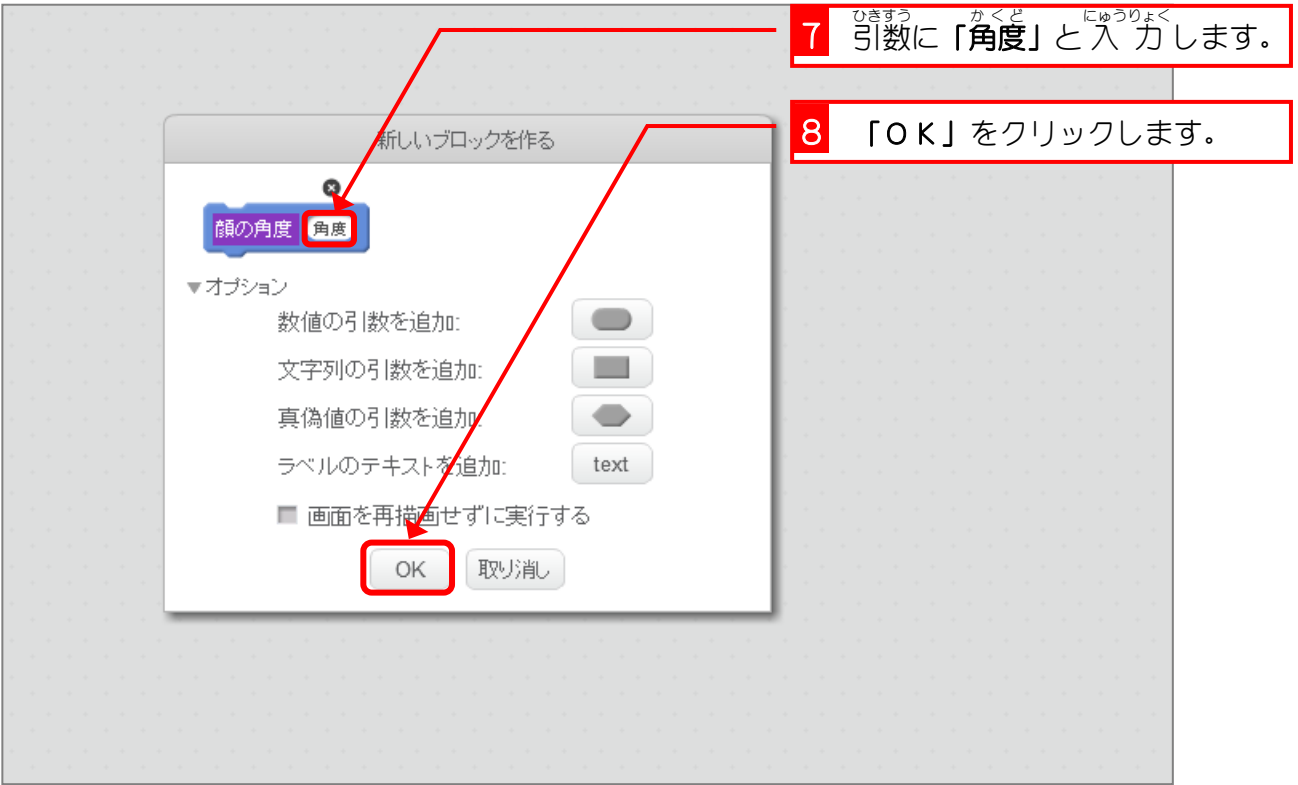

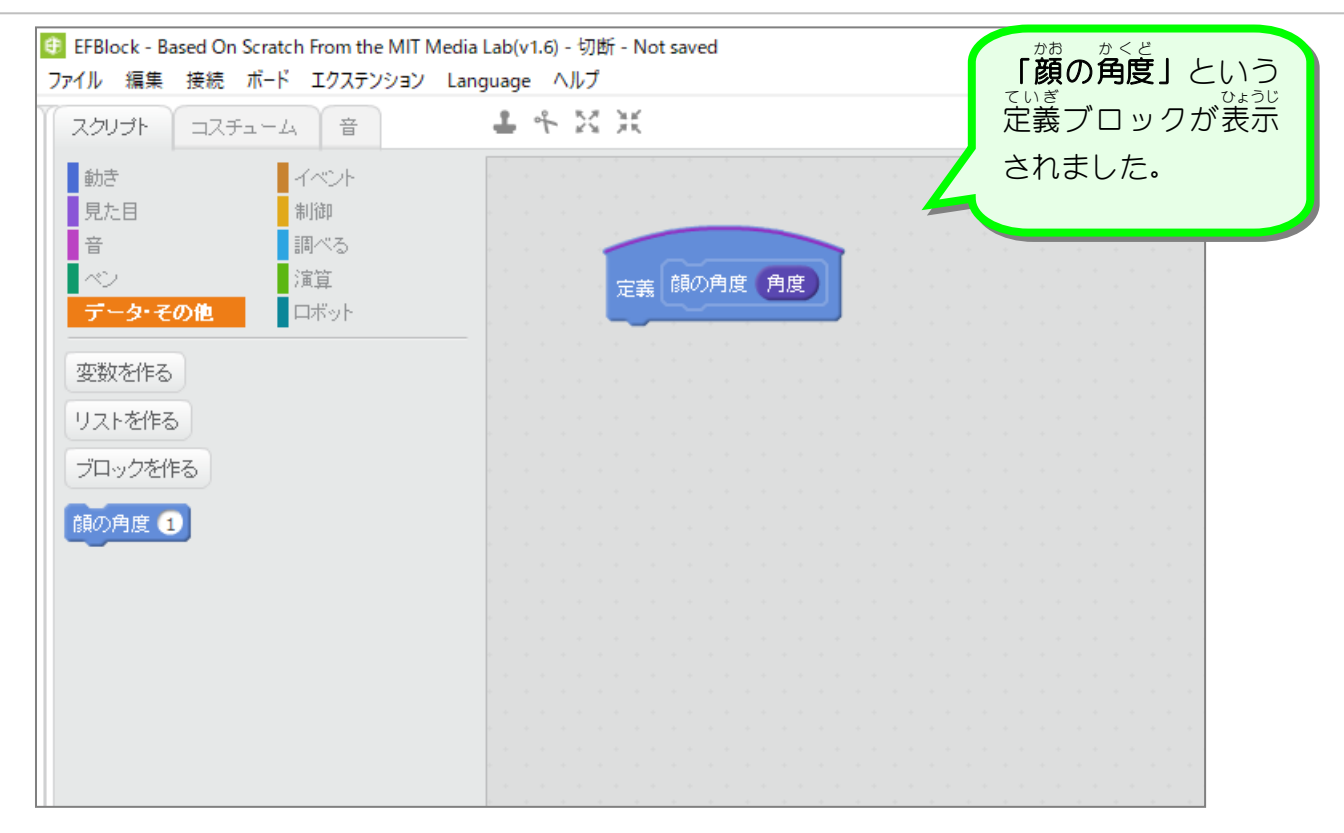

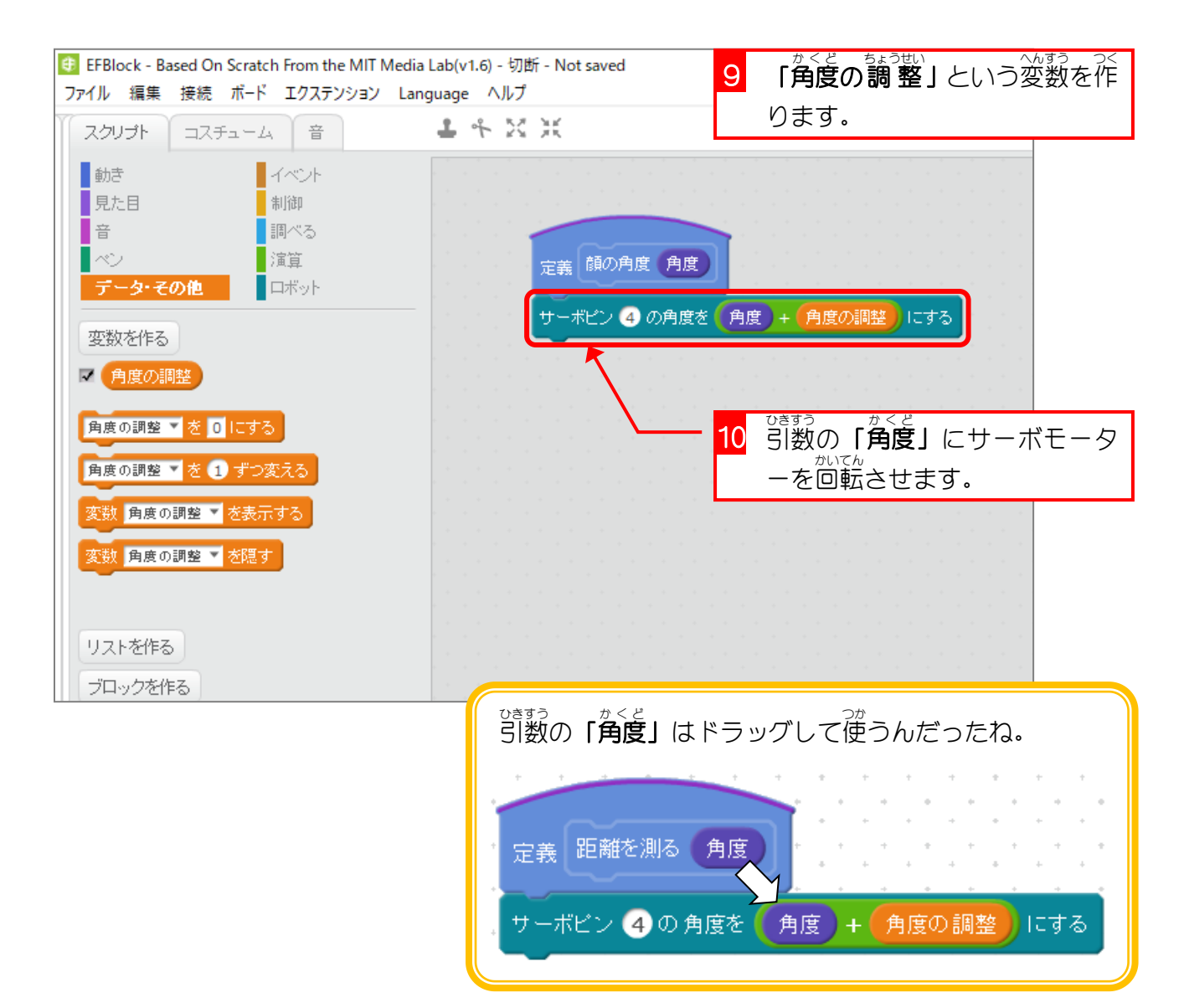

2. 距離 きょり を測 はか るブロックを作 つく りましょう

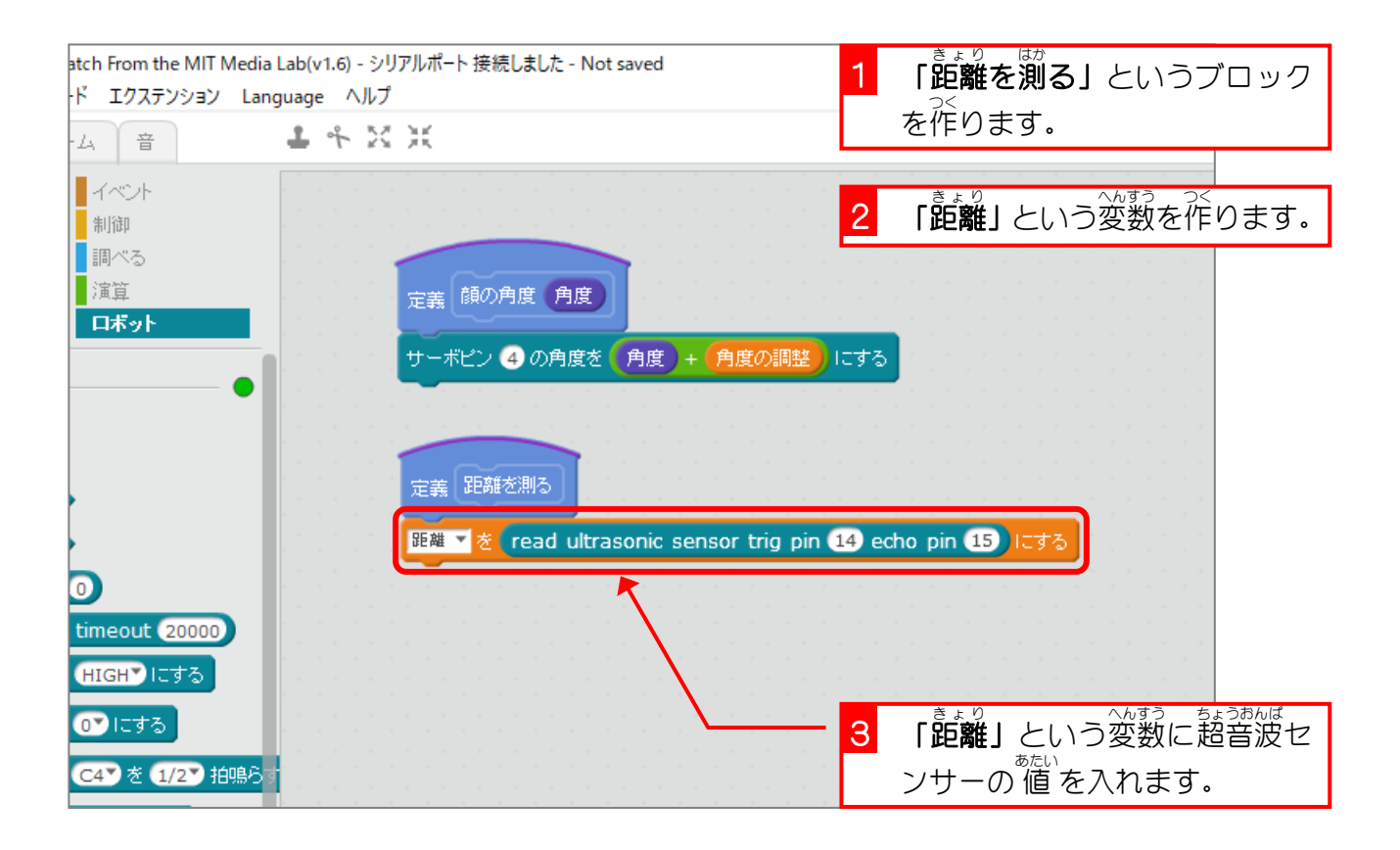

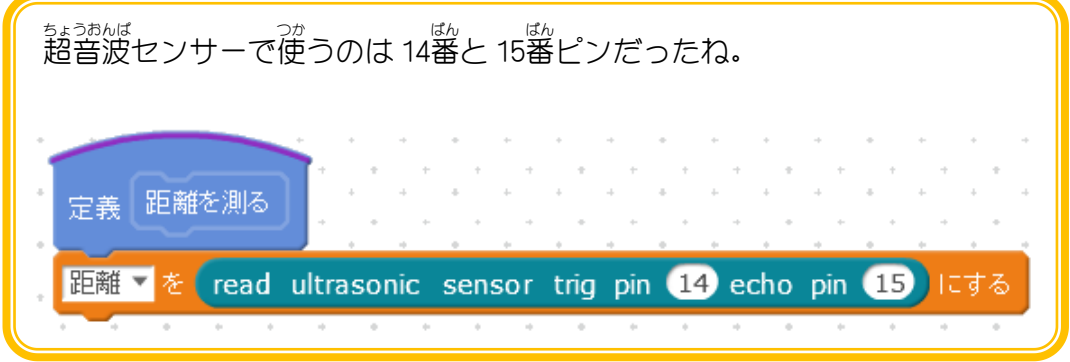

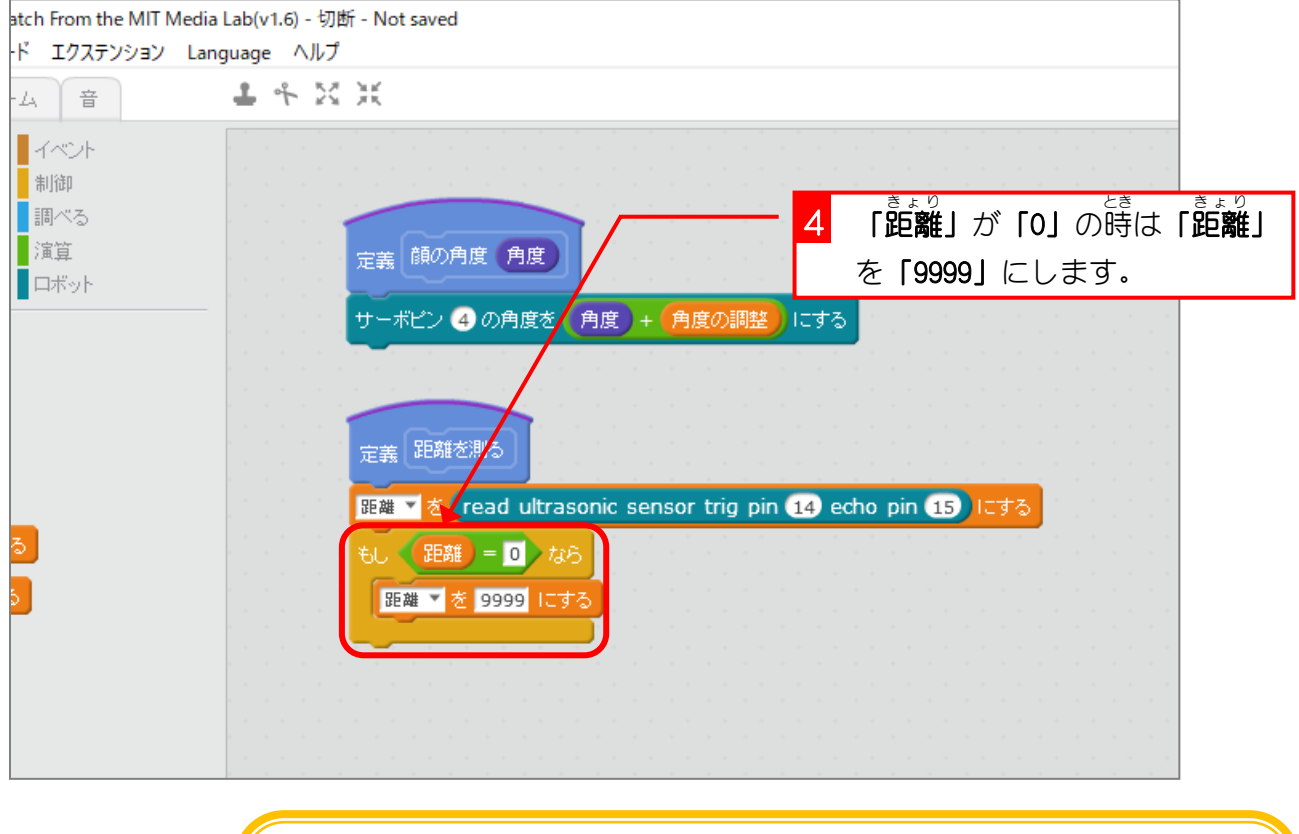

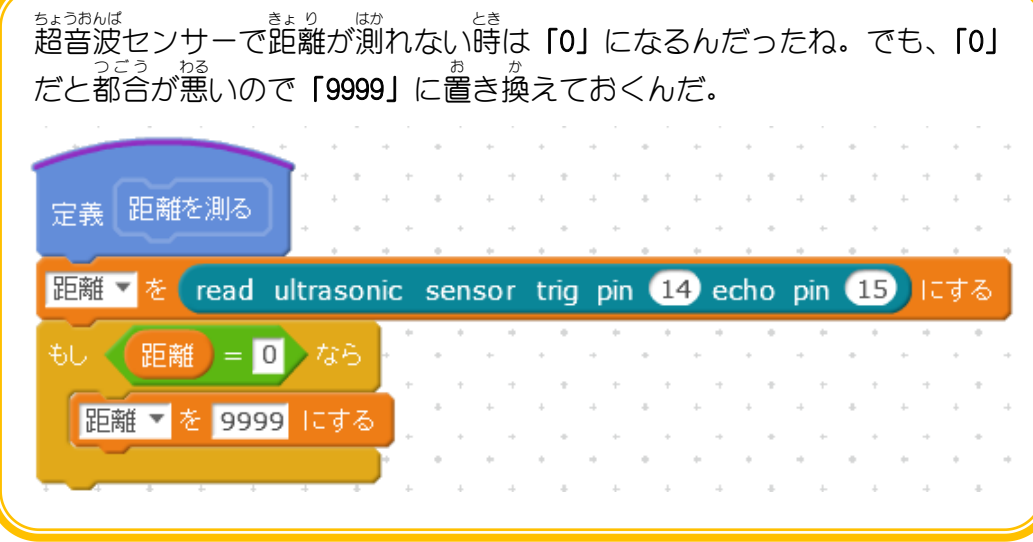

## 。<br>3. モーターの出力を変えるブロックを作りましょう

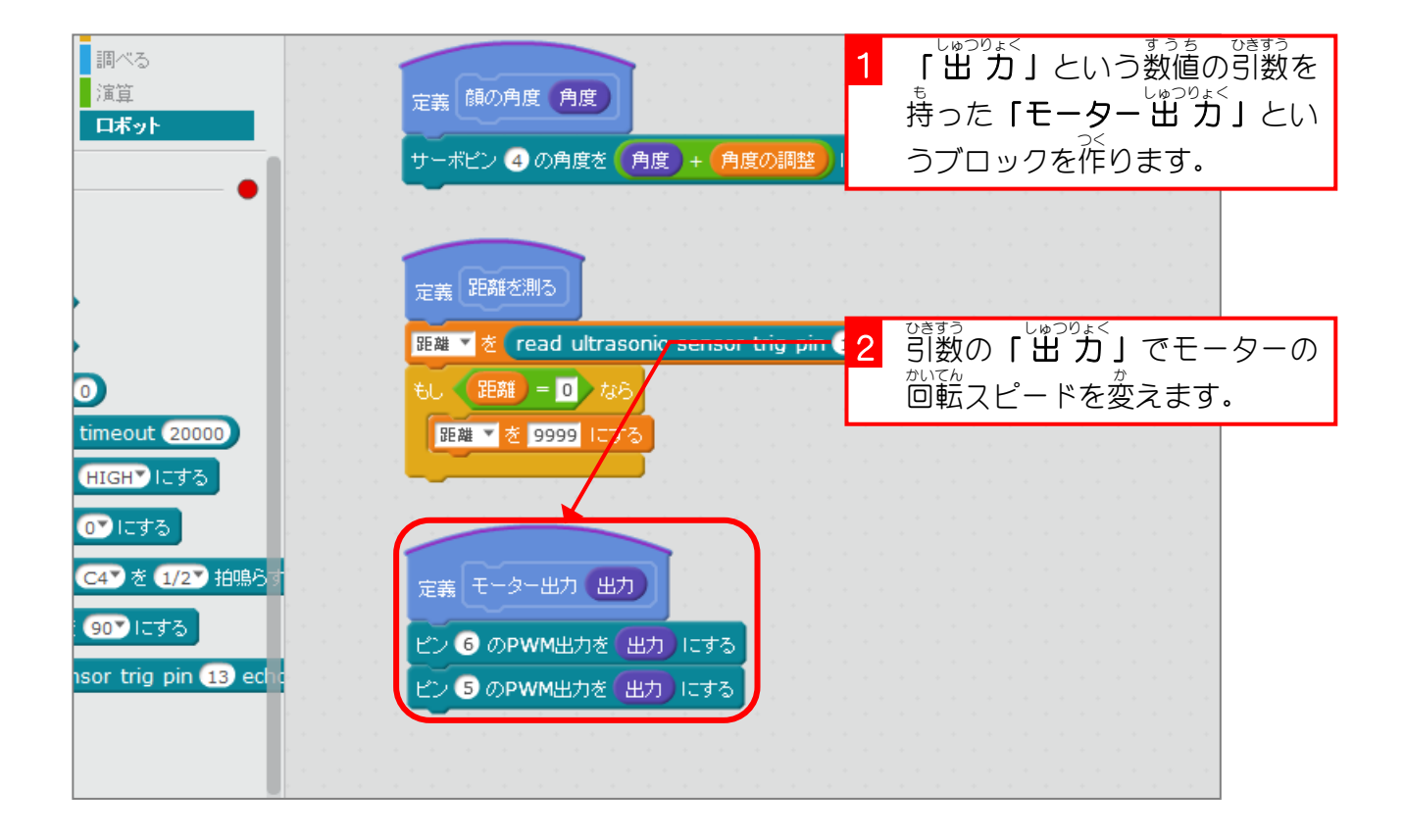

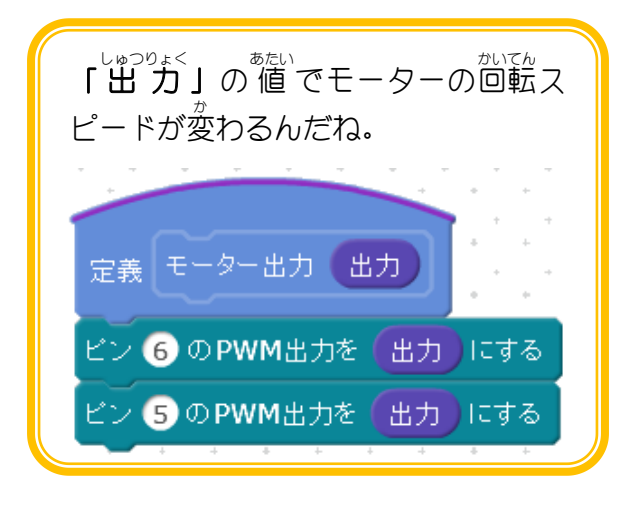

4 「オプション」をクリックしま

す。

## <u>。。。</u><br>4. 右のモーターの回転方向を決める「右モーター」ブロッ クを作 つく りましょう

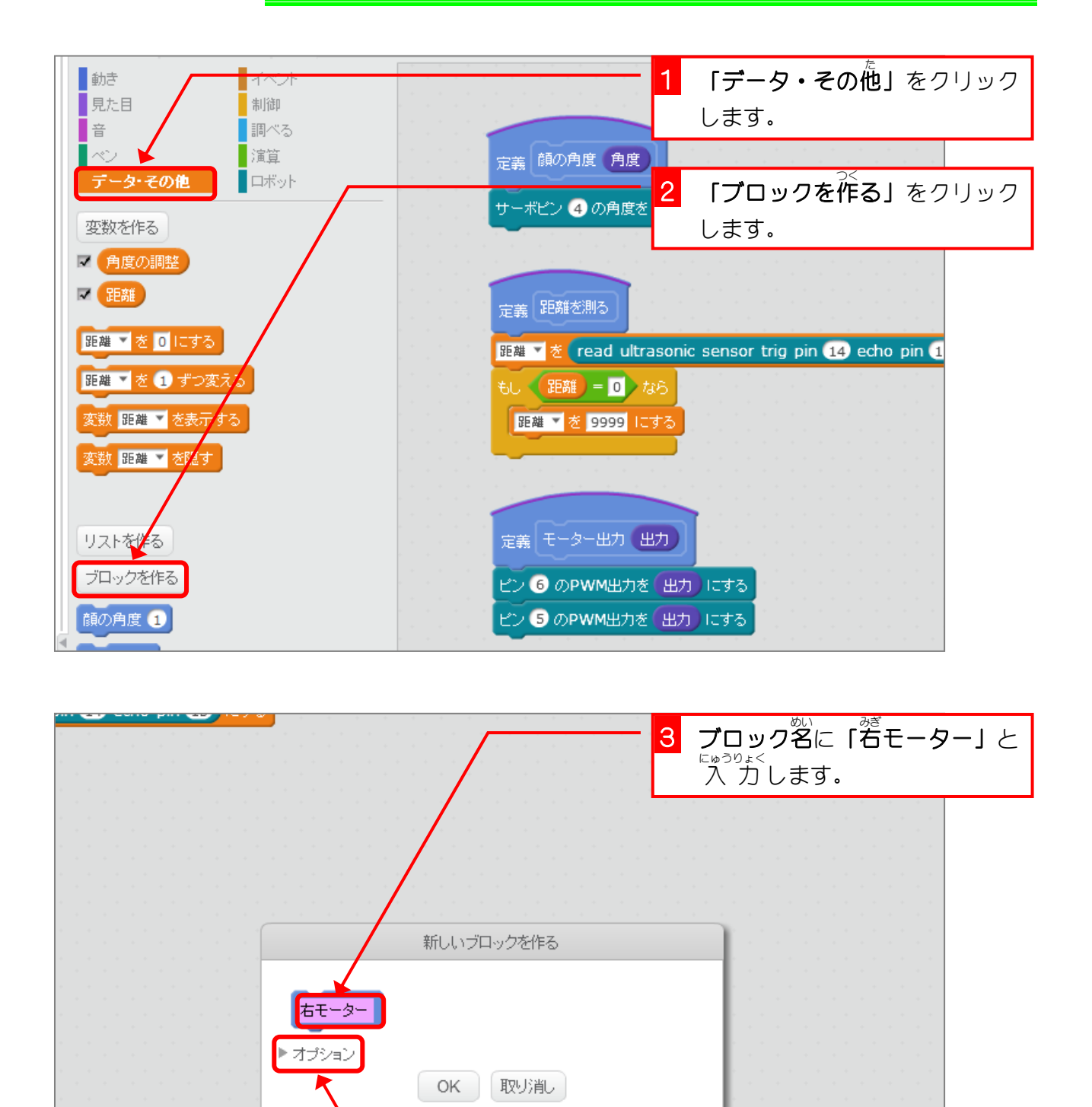

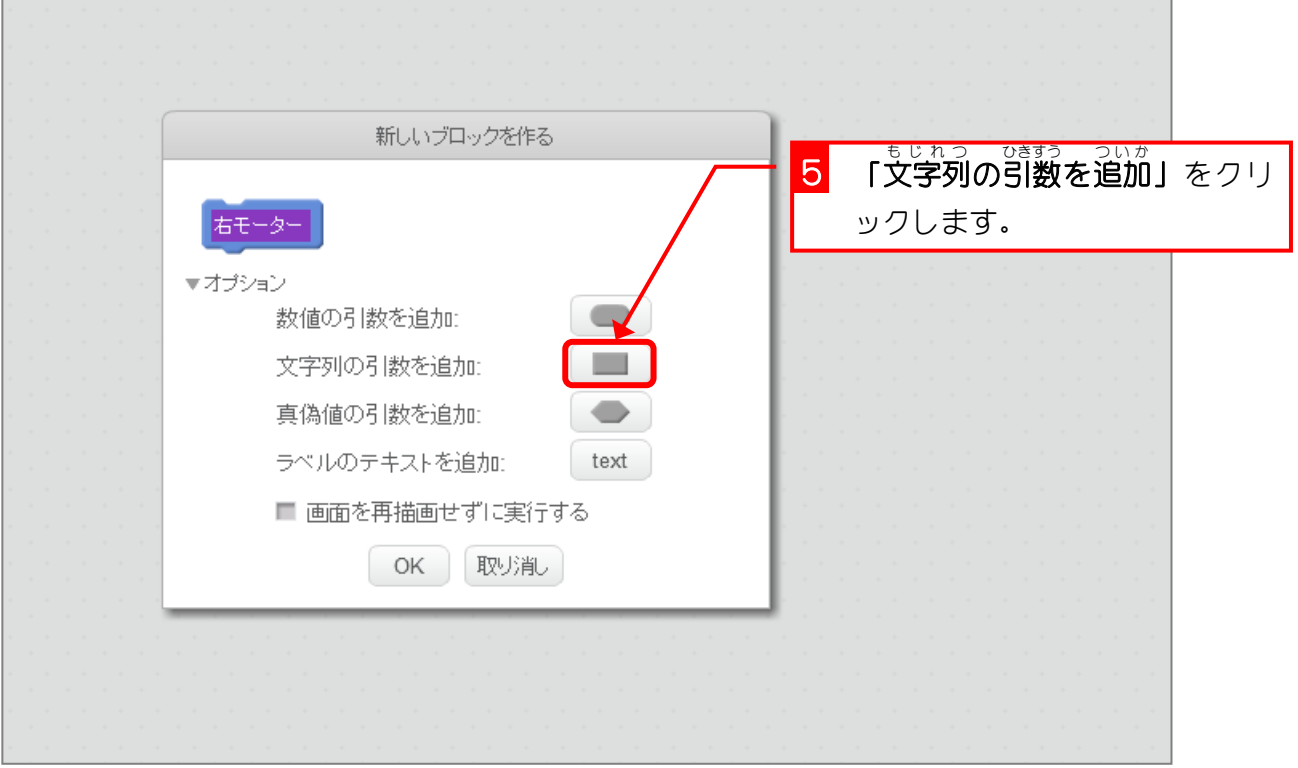

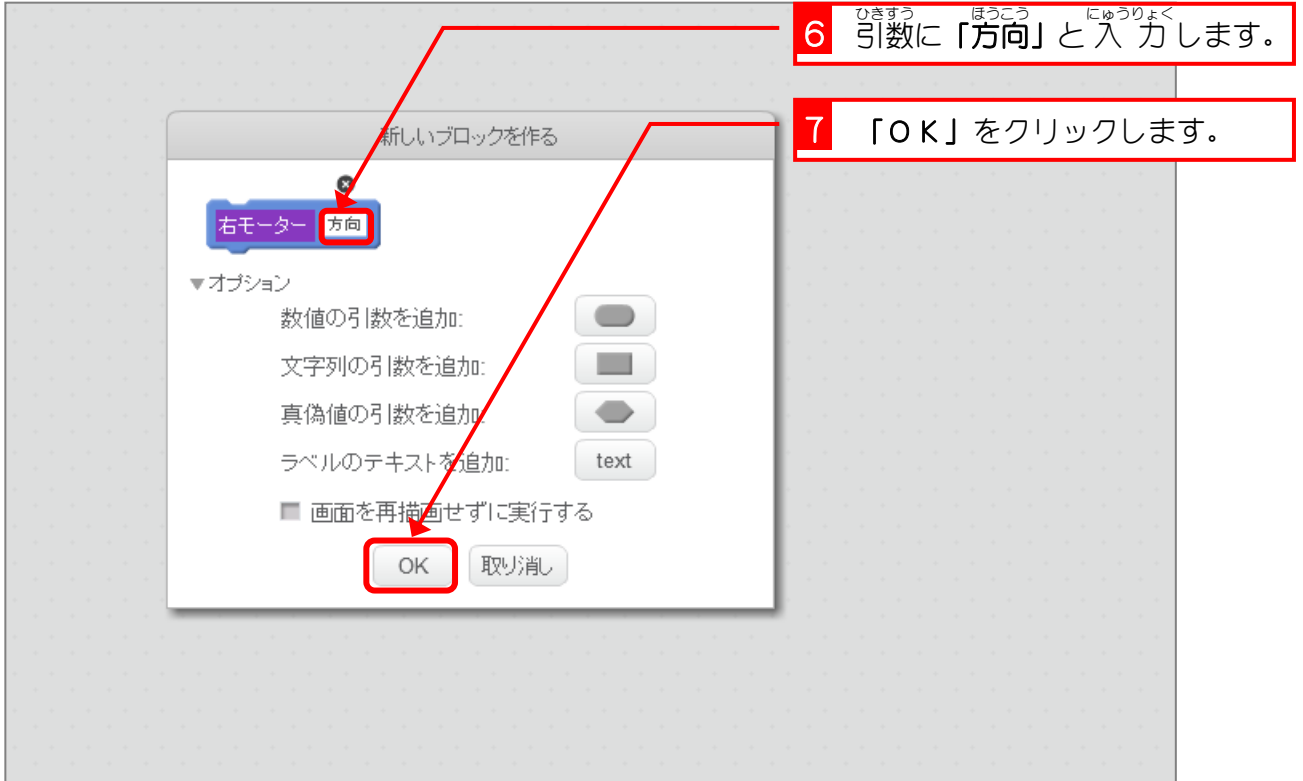

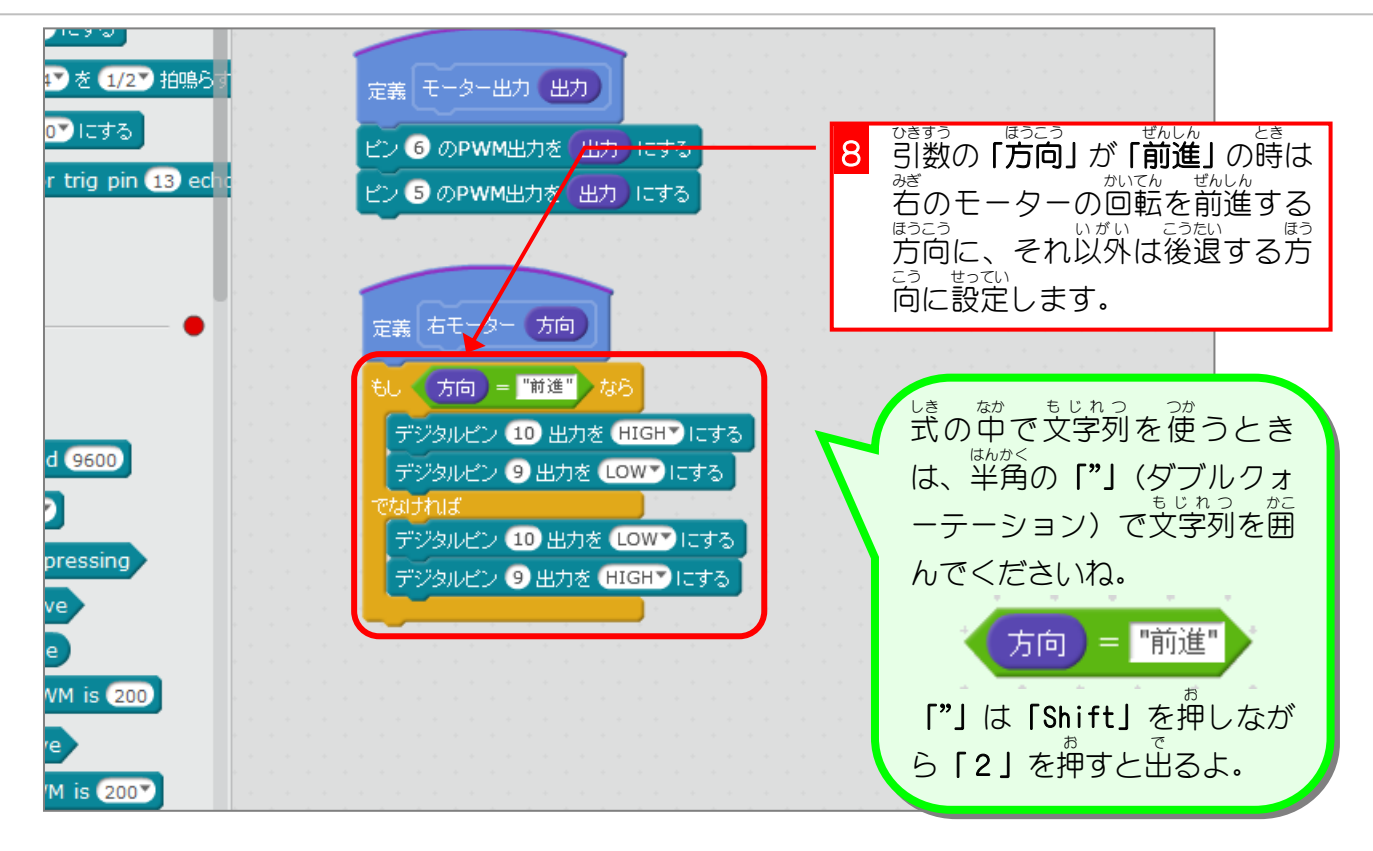

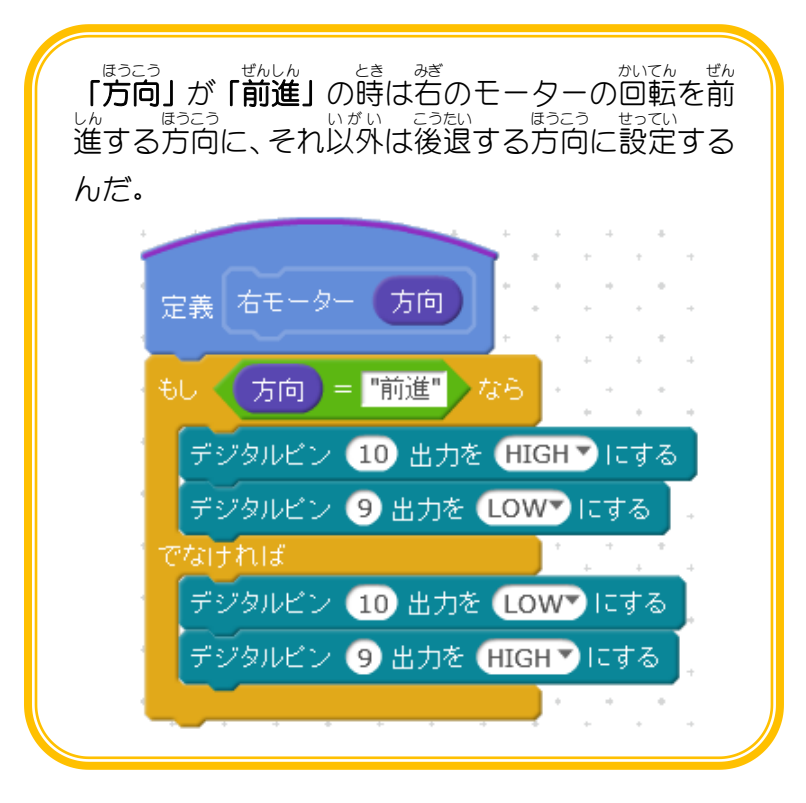